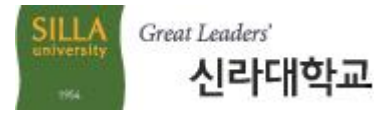

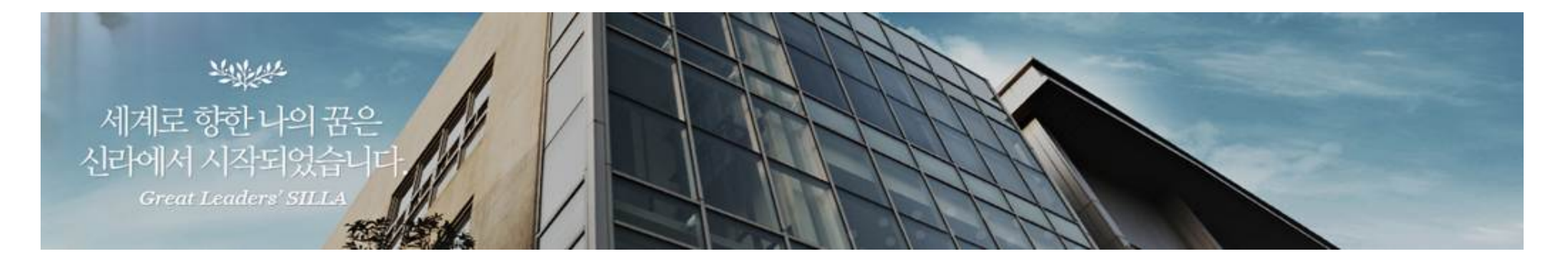

## 『 전자출결시스템 사용 방법 안내(Mobile) - 학생용 』

## 교 육 지 원 처

※매뉴얼의 내용은 프로그램 변경에 따라 바뀔 수 있습니다. ※ 썸뱅크 회원을 가입하지 않더라도 전자출결시스템 이용 가능합니다.

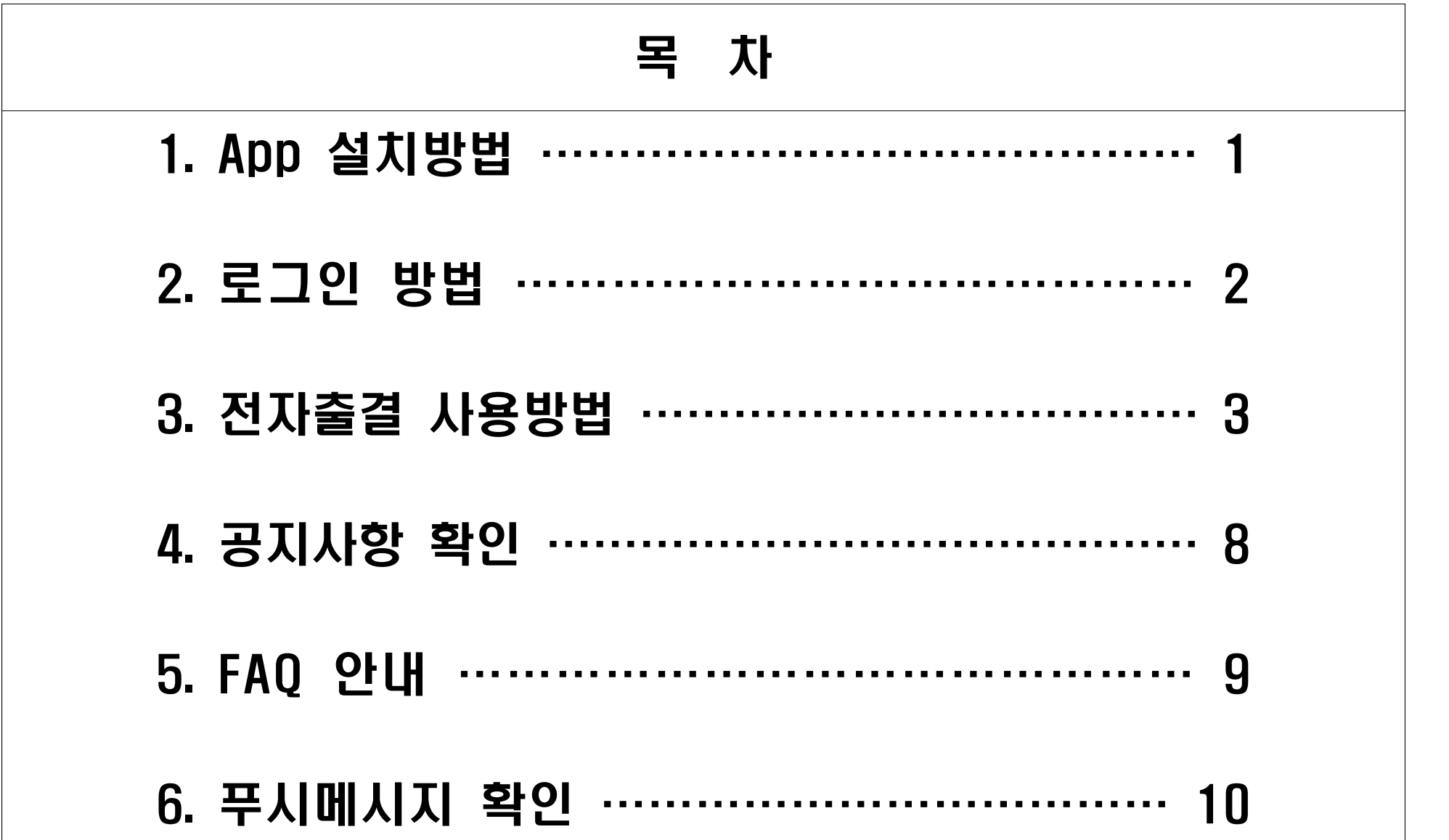

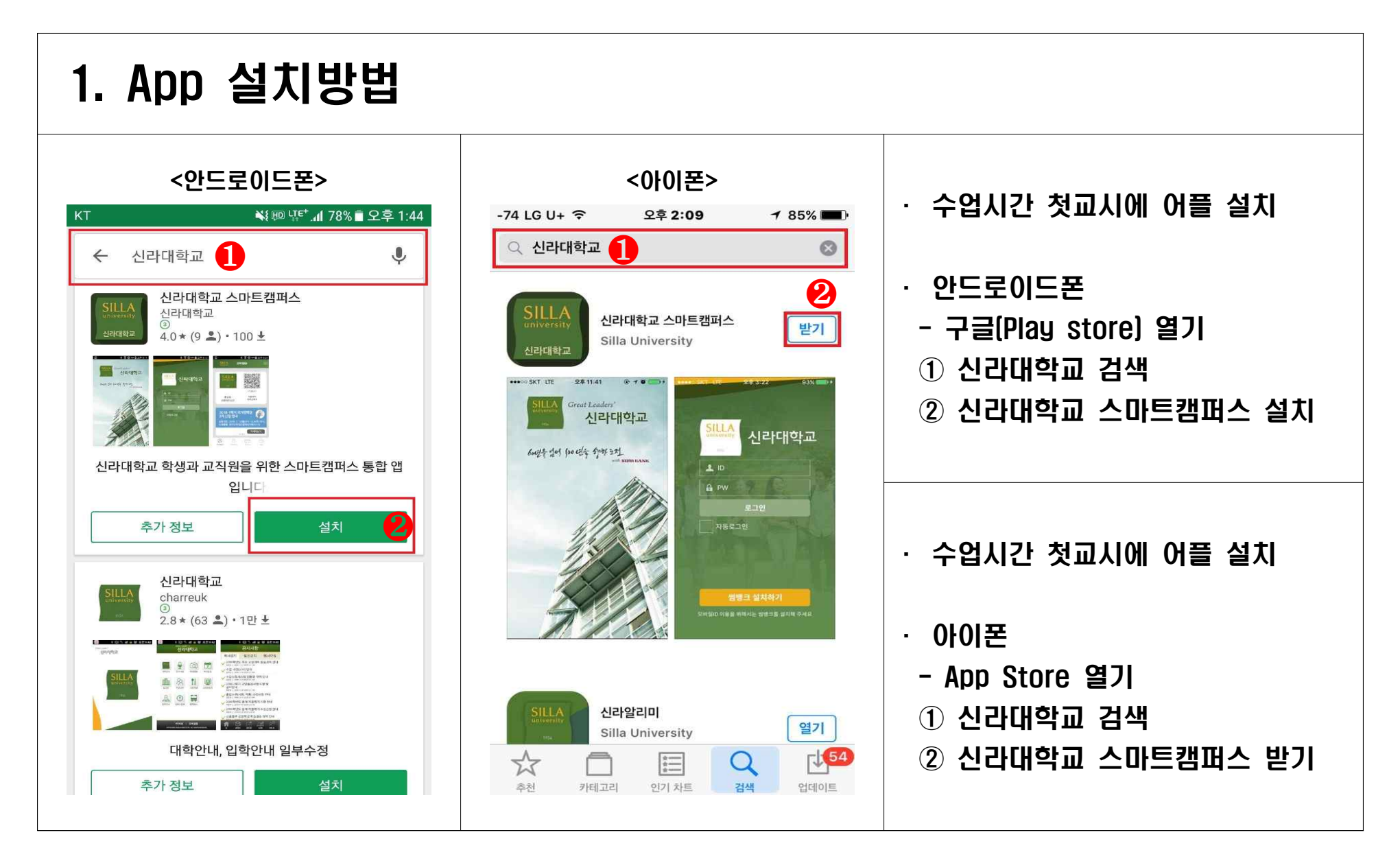

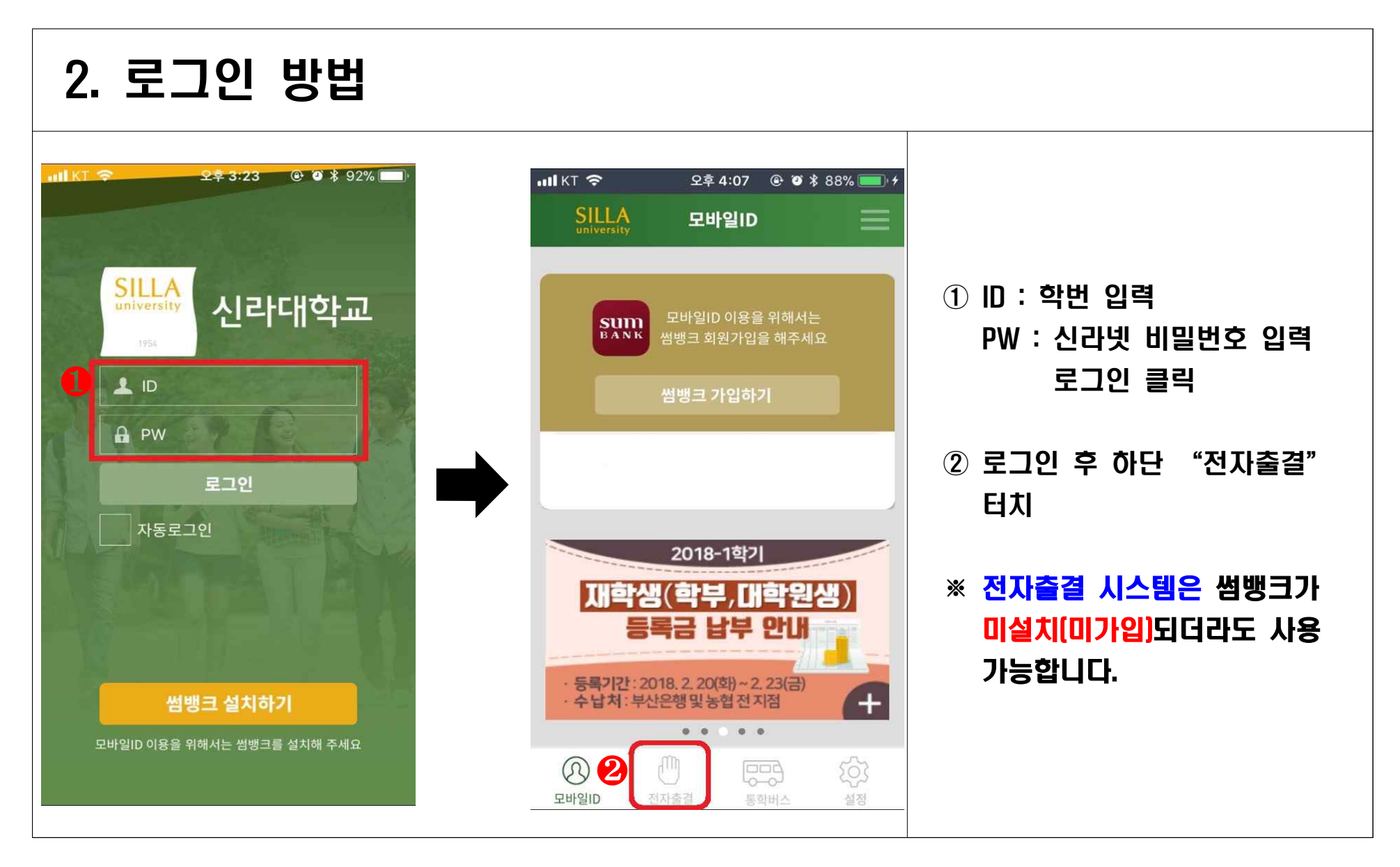

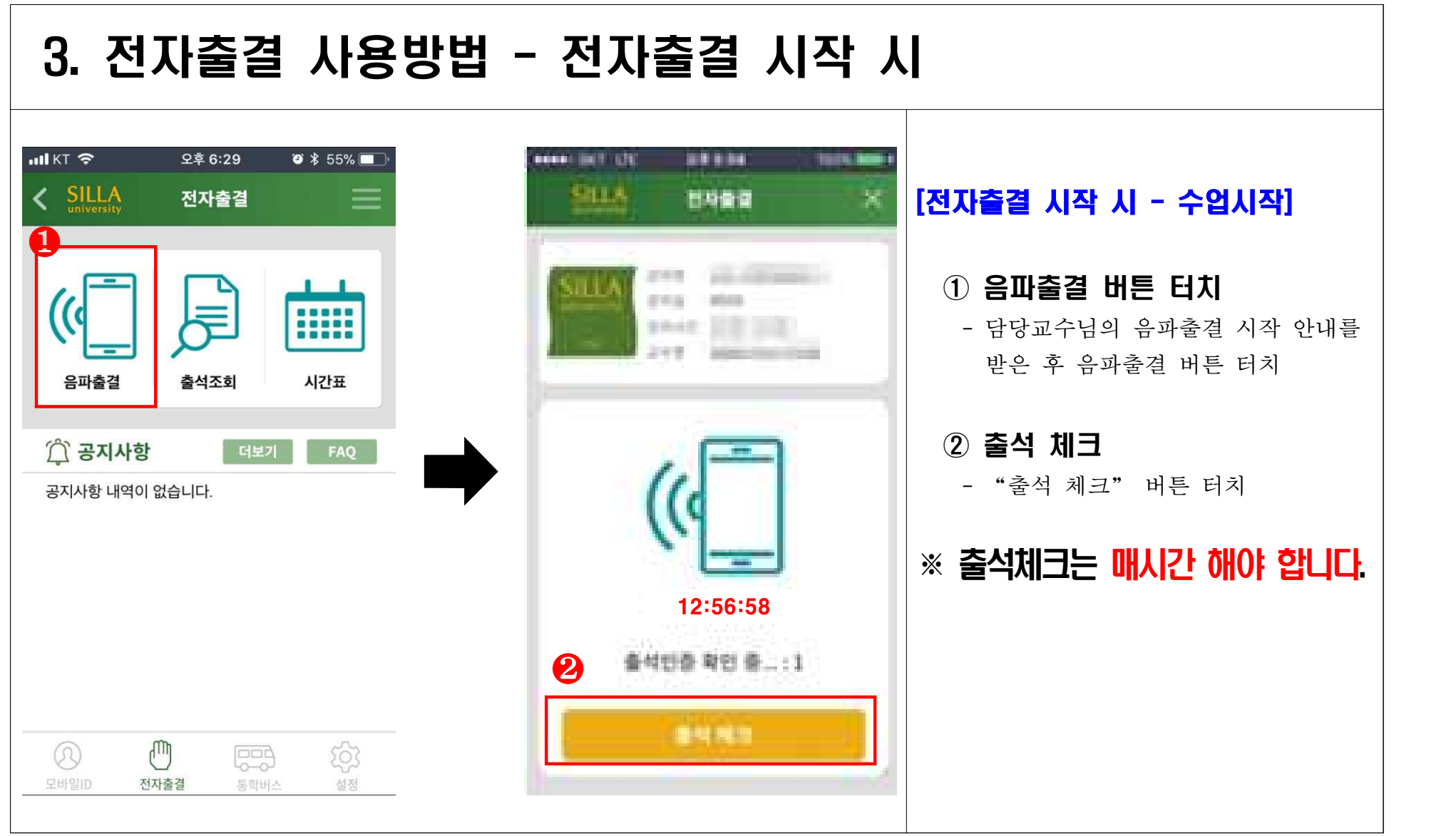

┑

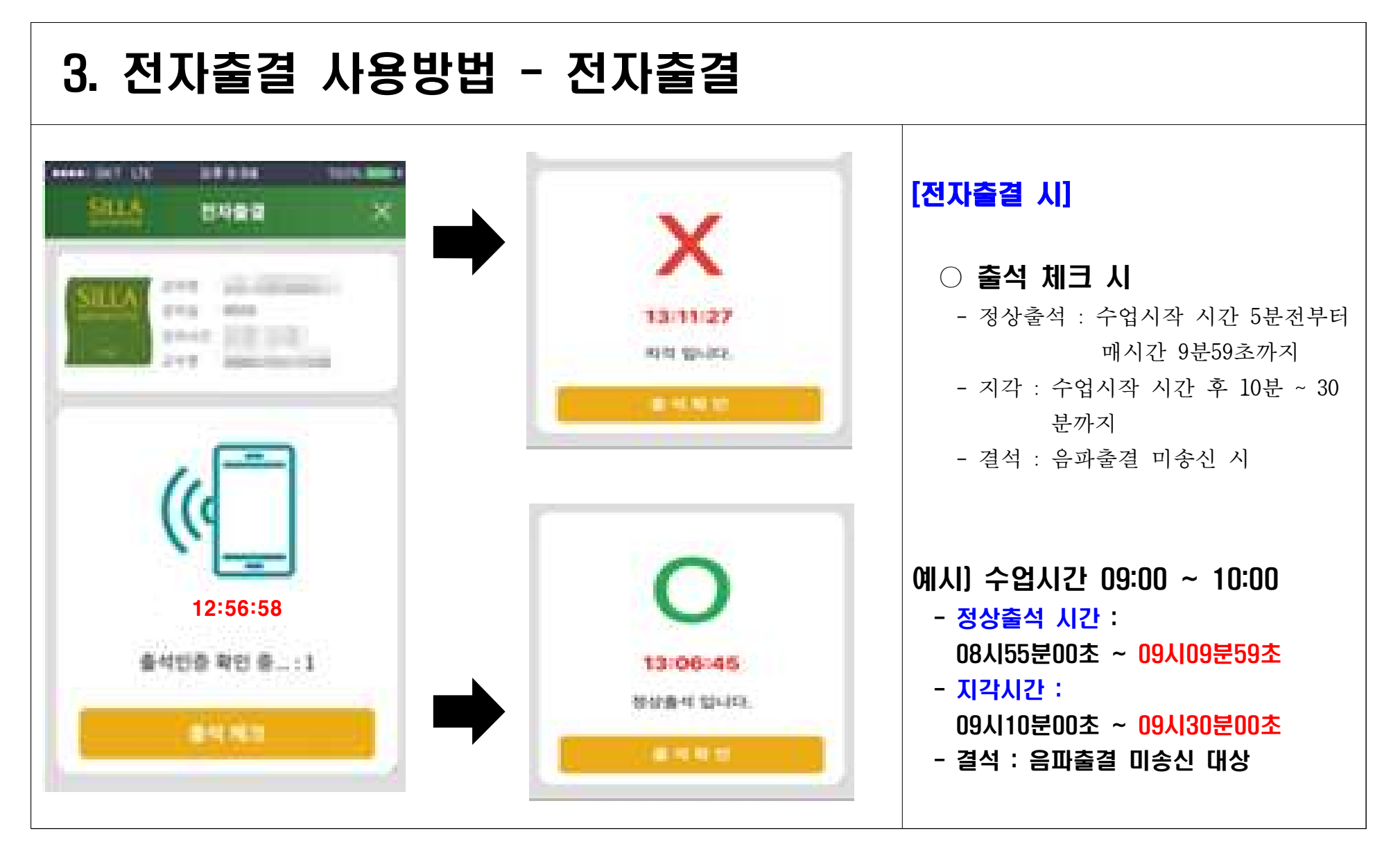

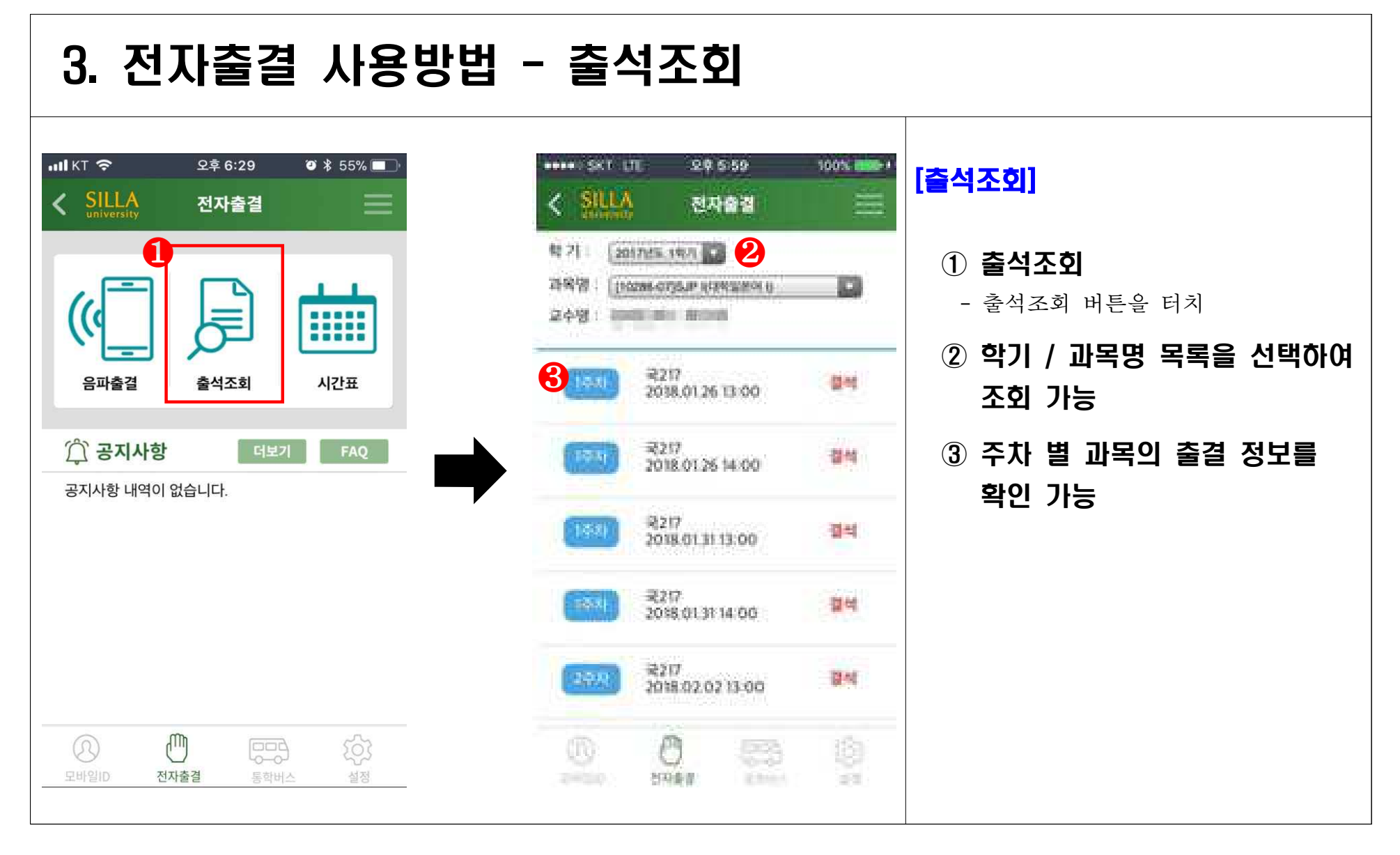

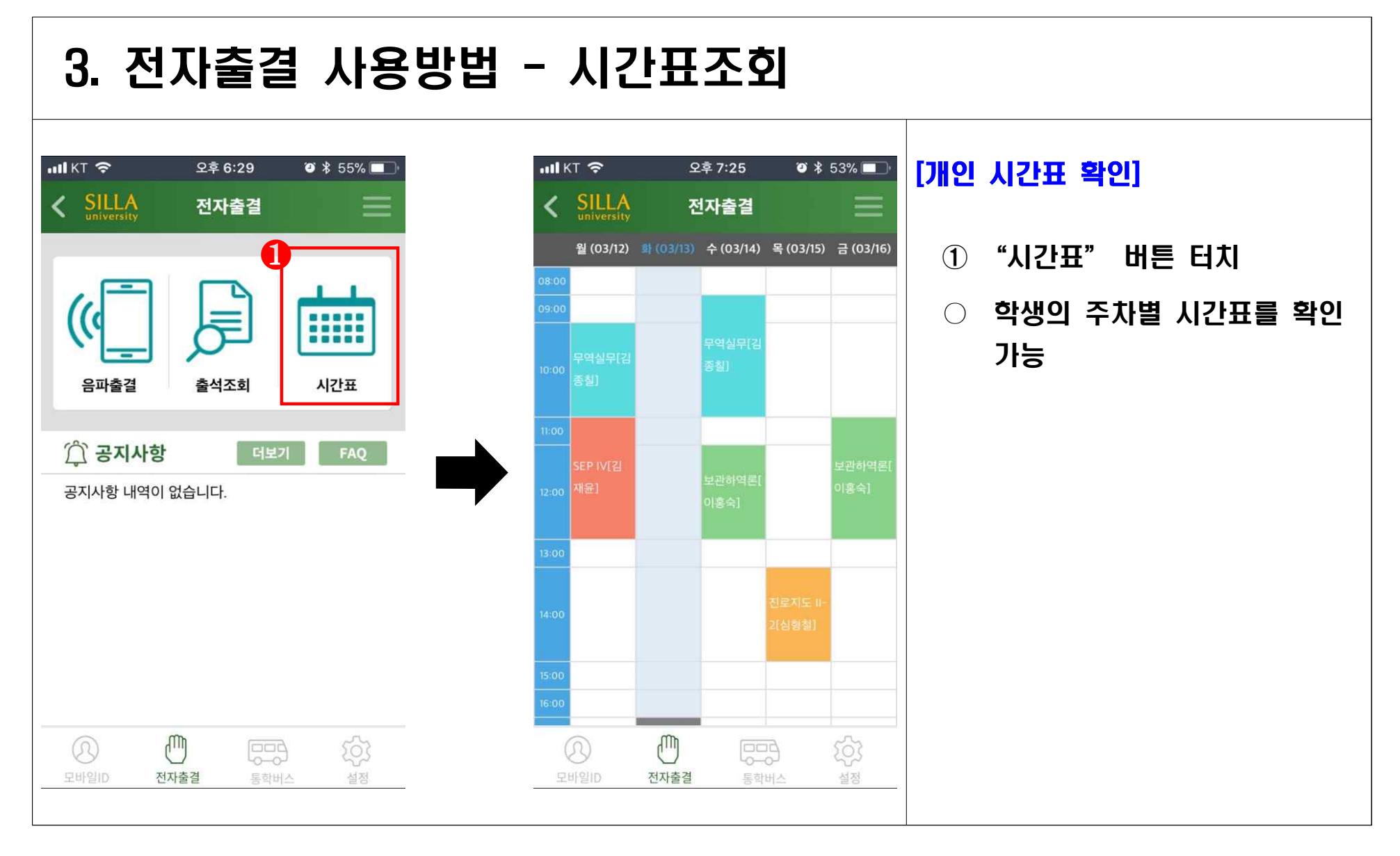

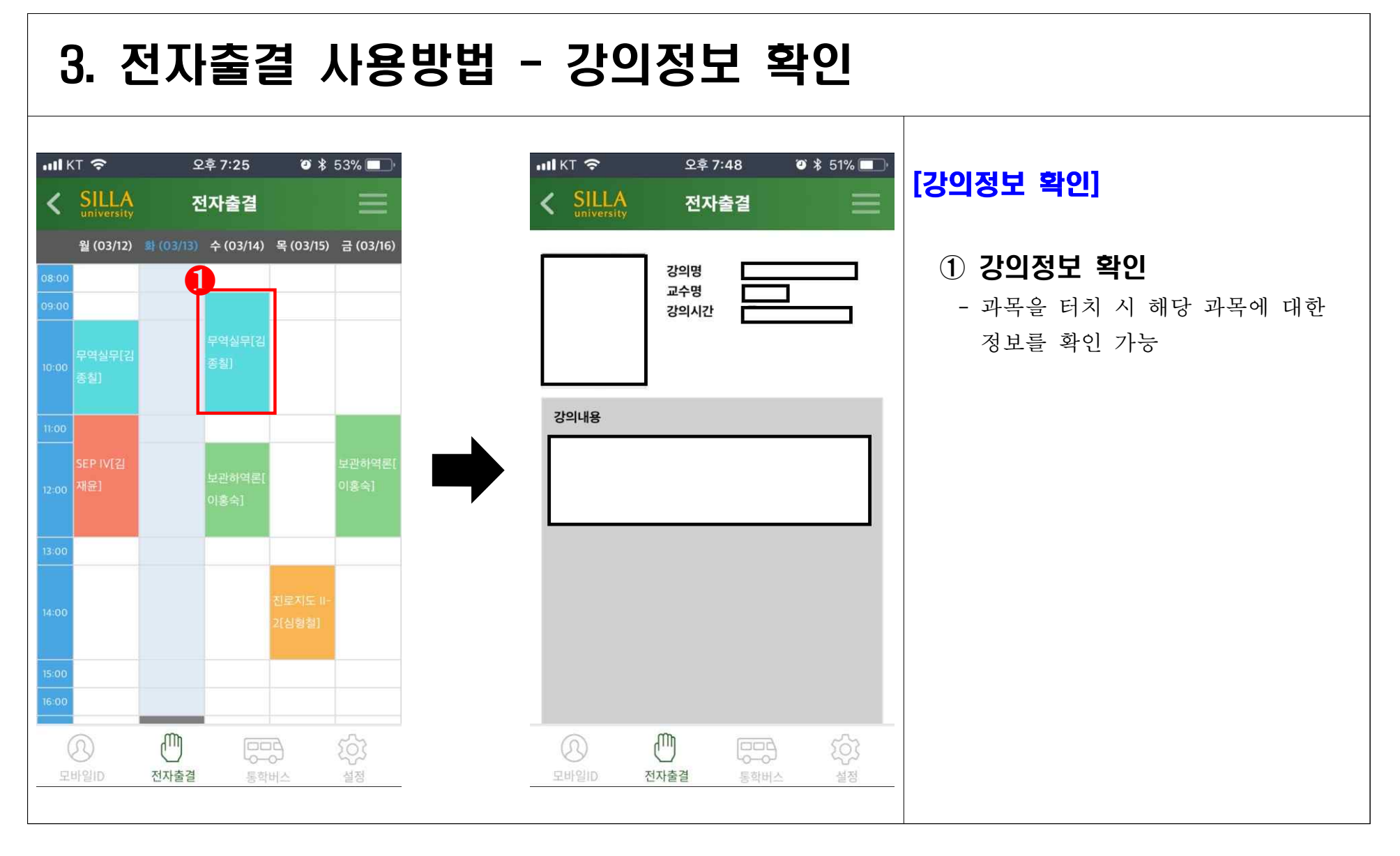

- 7 -

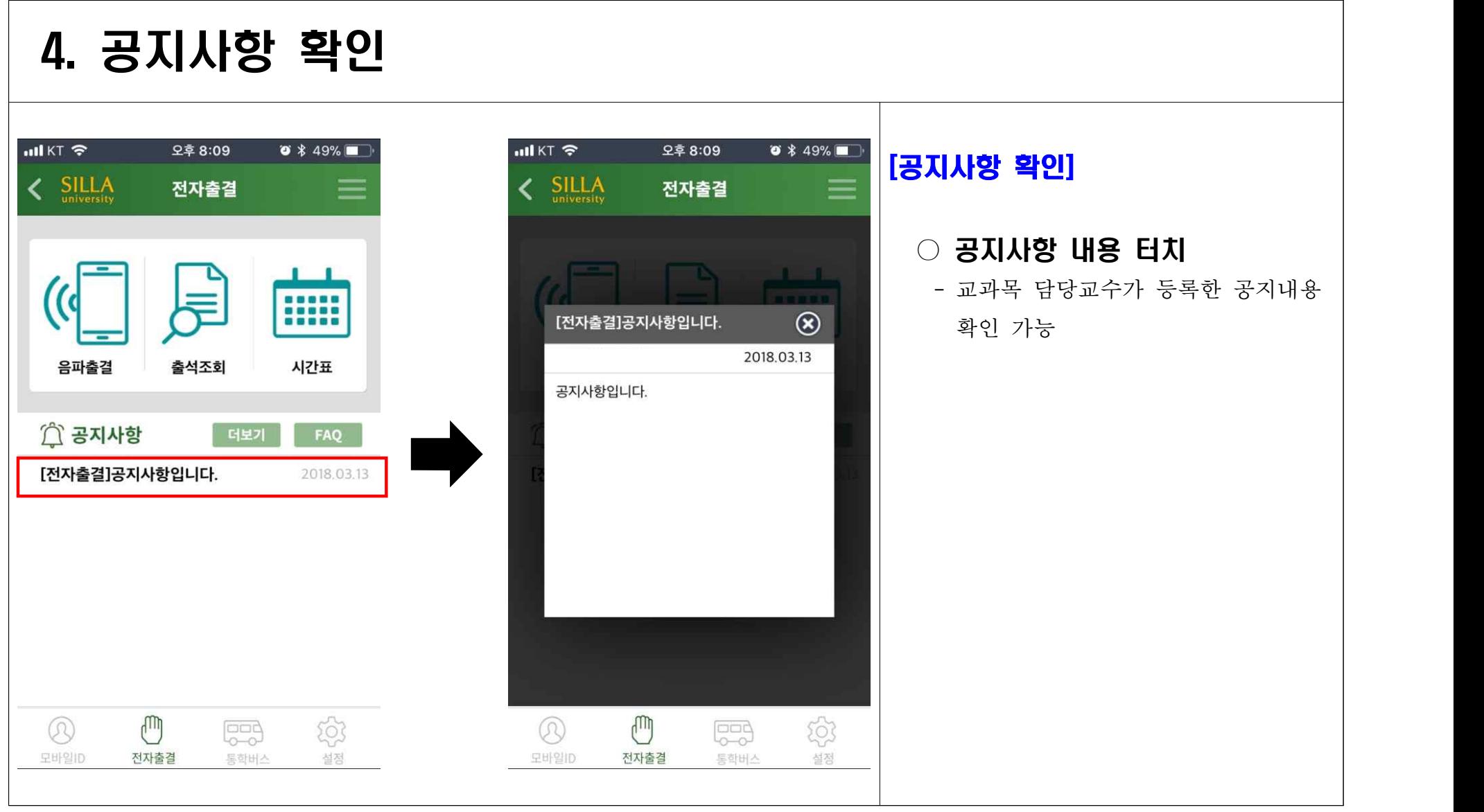

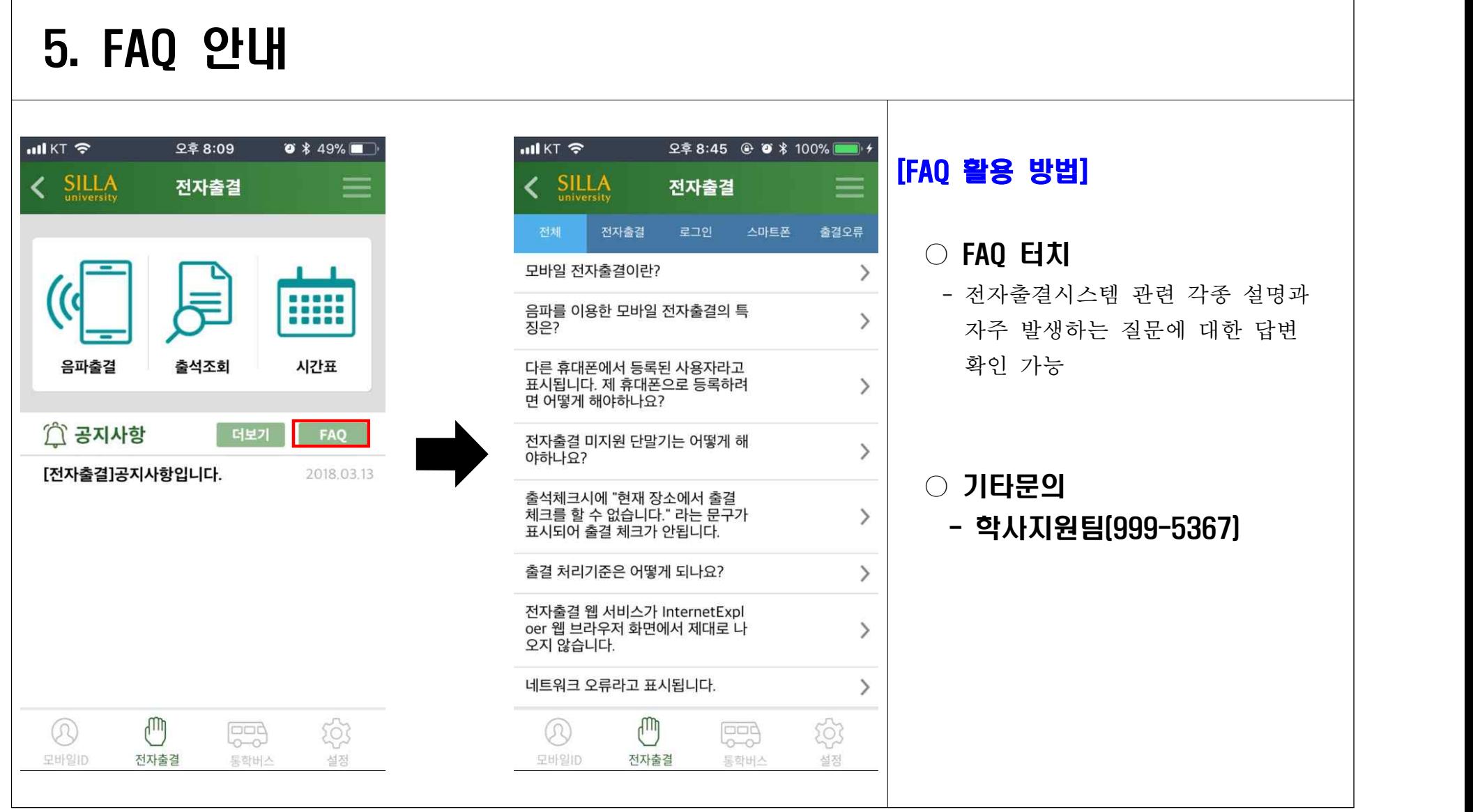

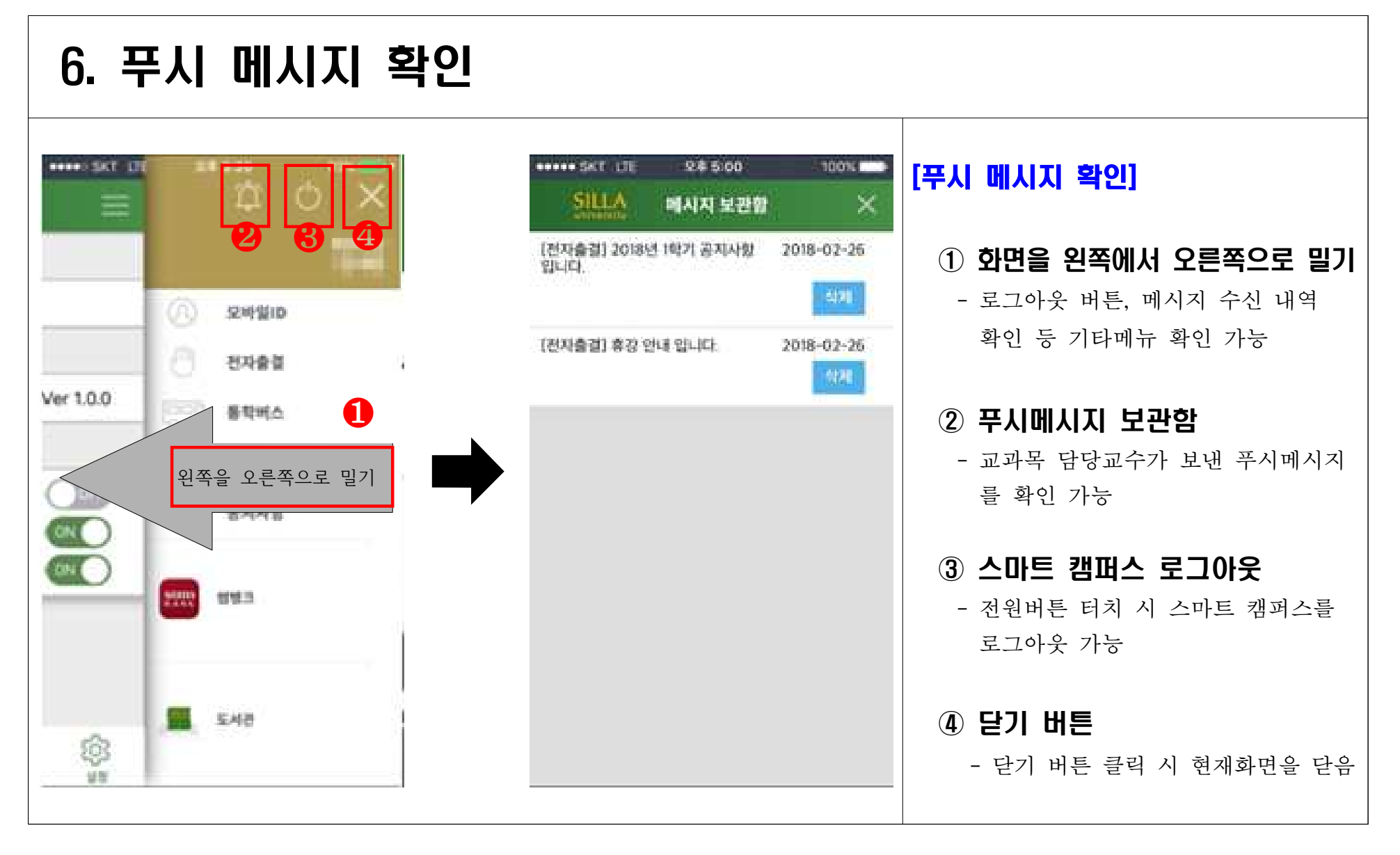